## Getting connected to your ADOBE CONNECT virtual classroom

## **1° Getting connected :**

If you don't remember the full name of your virtual classroom, you can still click on the following link : <u>https://classevirtuelle.ac-nantes.fr/</u>

## $2^{\circ}$ Fill in your ID and password :

| A copyright © 2001 - 2008 Adobe Systems Incorporated et ses concédants de licence. Tous droits réservés.     A copyright © 2001 - 2008 Adobe Systems Incorporated et ses concédants de licence. Tous droits réservés.     A copyright © 2001 - 2008 Adobe Systems Incorporated et ses concédants de licence. Tous droits réservés.     A copyright © 2001 - 2008 Adobe Systems Incorporated et ses concédants de licence. Tous droits réservés.     A copyright © 2001 - 2008 Adobe Systems Incorporated et ses concédants de licence. Tous droits réservés.     A copyright © 2001 - 2008 Adobe Systems Incorporated et ses concédants de licence. Tous droits réservés.     A copyright © 2001 - 2008 Adobe Systems Incorporated et ses concédants de licence. Tous droits réservés.     A copyright © 2001 - 2008 Adobe Systems Incorporated et ses concédants de licence.     Tour Super Super S |                      |                                                     |                                                                            |                                                 |          |
|----------------------------------------------------------------------------------------------------|----------------------|-----------------------------------------------------|----------------------------------------------------------------------------|-------------------------------------------------|----------|
| Adobe® Acrobat® Connect" Pro  Nom d'utilisateur:  Nom d'utilisateur:  Nom d'utilisateur:  Not de passe:  Your avez cublid votre mot de pass 2  Your password (webconf44)  Aida                                                                                                    | + > %                | https://dassevirtuelle.ac-nantes.fr/system/login?do | main=https%3A%2F%2Fdassevirtuelle.ac-nantes.fr&next=/&set-lang=fr          | 😭 🔻 🕑 🔀 🗝 Google                                | ۸ <      |
| Nem d'utilisateur:       ex : vbeckmann for Vincent Beckmann         Met de passe:                                                                                                    | 🕗 Les plus visités 🕴 | 🔅 Recherche 👩 À la une 😐 Résolution de problè       | 🗉 https://docs.google.c 🔘 Framindmap 😽 https://www.dropbox 🕖 Nouvel onglet | : 💼 Résolution de problè 🔞 Inspection académiqu | **       |
| ex : vbeckmann for Vincent Beckmann   Mot de passe:   Vour avez oublié votre mot de passe ?   Connextion   Your password (webconf44)                                                                                                    | Adobe® A             | Acrobat® Connect <sup>™</sup> Pro                   |                                                                            |                                                 | <u>^</u> |
| ex : vbeckmann for Vincent Beckmann   Mot de passe:   Vour avez oublié votre mot de passe ?   Connexion   Your password (webconf44)                                                                                                    |                      |                                                     | Your Id (first letter of your first name, followed by your S               | urname)                                         |          |
| Mot de passe:<br>Vous avez oublié votre mot de passe 7<br>Connexion Your password (webconf44)<br>Aide                                                                                                    | Nom d'utilis         | sateur:                                             |                                                                            |                                                 |          |
| Vous avez oublié votre mot de passe ?<br>Connexion Your password (webconf44)                                                                                                    |                      |                                                     |                                                                            |                                                 |          |
| Connexion Your password (webconf44)                                                                                                    | Mot de pas           | se:                                                 |                                                                            |                                                 |          |
| Connexion Your password (webconf44)                                                                                                    |                      | ~                                                   |                                                                            |                                                 |          |
| Aide                                                                                                    | Vous avez o          | ublié votre mot de passe ?                          |                                                                            |                                                 |          |
|                                                                                                    |                      | Connexion                                           | Your password (webconf44)                                                  |                                                 |          |
|                                                                                                    |                      |                                                     |                                                                            |                                                 |          |
|                                                                                                    |                      |                                                     |                                                                            |                                                 |          |
| Copyright © 2001 - 2008 Adobe Systems Incorporated et ses concédants de licence. Tous droits réservés.                                                                                                    | Aide                 |                                                     |                                                                            |                                                 |          |
| Copyright © 2001 - 2008 Adobe Systems Incorporated et ses concédants de licence. Tous droits réservés.                                                                                                    |                      |                                                     |                                                                            |                                                 |          |
| Copyright © 2001 - 2008 Adobe Systems Incorporated et ses concédants de licence. Tous droits réservés.                                                                                                    |                      |                                                     |                                                                            |                                                 |          |
| Copyright © 2001 - 2008 Adobe Systems Incorporated et ses concédants de licence. Tous droits réservés.                                                                                                    |                      |                                                     |                                                                            | <b>.</b>                                        | -        |
| Copyright © 2001 - 2008 Adobe Systems Incorporated et ses concédants de licence. Tous droits réservés. Adobe                                                                                                    |                      |                                                     |                                                                            | /A                                              |          |
|                                                                                                    | Copyright @          | © 2001 - 2008 Adobe Systems Incorporated            | et ses concédants de licence. Tous droits réservés.                        | Adol                                            | e 🗸      |
| × 7                                                                                                    | ×                    |                                                     |                                                                            |                                                 | 7        |

3° Click on the link that will give you access to your private space :

|                             |                | 🔳 https://docs.google.c 🕥 Framindmap 😵 https://ww |                                                                             | Aide Déconnexion: Charlotte NEWTO |
|-----------------------------|----------------|---------------------------------------------------|-----------------------------------------------------------------------------|-----------------------------------|
| cueil Contenu Réunions Rapp | oorts Administ | ration                                            |                                                                             | Rechercher                        |
| Mon calendrier 🦉 Mes re     | éunions 🥝      | Ressources                                        |                                                                             |                                   |
| Mes réunions Affi           | cher 🔹 ዕ       |                                                   |                                                                             |                                   |
| Nom                         | He Rôle        | Présentation                                      |                                                                             |                                   |
| Ecole Saint Vincen Ouvrir   | 13 Hôte        | Nom<br>Adresse URL                                | Ecole Saint Vincent des Landes<br>https://classevirtuelle.ac-nantes.fr/cv-0 | 1441026m-c1/                      |
|                             |                | Résumé                                            |                                                                             | nt Vincent des                    |
|                             |                | Heure de début                                    |                                                                             |                                   |
|                             |                | Durée                                             |                                                                             |                                   |
|                             |                | Langue<br>Informations téléphoniques              | 2007 2007 2000                                                              |                                   |
|                             |                | 1                                                 | Numéros de conférence :                                                     |                                   |
|                             |                |                                                   | Code de participant                                                         |                                   |
|                             |                |                                                   | Click on the link                                                           |                                   |

**4° The webpage is being loaded** (On the first connection, it might take more time) Your browser might also ask you to download the adobe connect add-in.

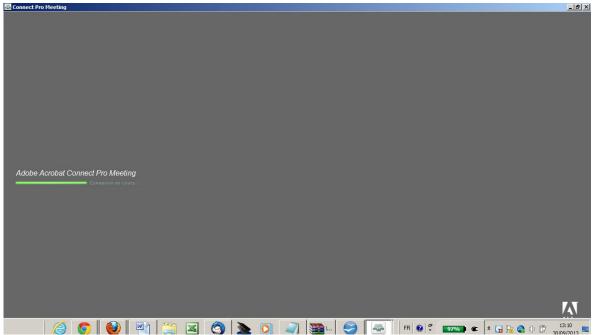

If your browser gets stuck in the middle of the process (it sometimes happens because of proxy protections and security certificates), you can close the window, and try again by clicking again on the link (back to  $3^{\circ}$ ).

## 5° You're IN!

| Ecole Saint Vincent des Landes   Connect Pro Meet                 |                               |    |
|-------------------------------------------------------------------|-------------------------------|----|
| (Este des participants (1) — C<br>Mon état:Actif +                |                               |    |
| Conversition —<br>L'historique des conversations à été<br>effacé. |                               |    |
| Tout le monde V C<br>Purituge du fichiers — —<br>Nom Taille       | Caméra et Voix<br>A :<br>Note |    |
| Sauvegarder (G)                                                   | C.                            | a. |
| Parler 🔒 🔻 🔒 😪 🕴 Présentat                                        | on 🛿 photos de l'école 🕇      |    |

IF you know the full name of your private classroom ex : <u>https://classevirtuelle.ac-nantes.fr/cv-ln44</u>, you can directly type it in the address bar of your browser.

You'll then be asked to log in, as in " $2^{\circ}$ "

Remember that you can bookmark that page, like any other webpage, or even create a shortcut icon on your desktop.

Vincent Beckmann – MALV circonscription de Châteaubriant (44) Page 2 08/10/2013 - Getting connected to an ADOBE CONNECT virtual classroom2.doc